#### **MR Images To PDF Crack [2022]**

# [Download](http://evacdir.com/cassia/TVIgSW1hZ2VzIFRvIFBERgTVI.ZG93bmxvYWR8QnowTlhKM00zeDhNVFkxTkRVeU1qRXhNSHg4TWpVNU1IeDhLRTBwSUZkdmNtUndjbVZ6Y3lCYldFMU1VbEJESUZZeUlGQkVSbDA?assam.rubenfeld&industrially)

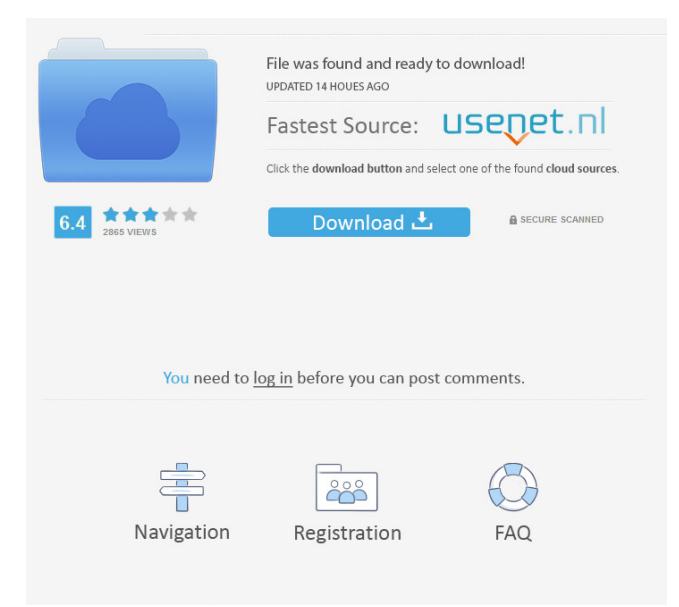

#### **MR Images To PDF Crack + (LifeTime) Activation Code 2022**

Your images will be collected and organized in accordance with their size. Your images will be opened in the same way on the final PDF file as they were on the original file. Generate PDF files from all supported formats. Create images as JPG, PNG, TIFF, PDF files. Create images as BW, RGB, CMYK files. Import images and PDF files. Preview images, and/or PDF files. Create new images from the preview. Support and size of images up to 6MB in various formats. Convert/Generate new PDF files. MR Images To PDF - "Fixate" is a simple application, the strongest point regarding its existence being the lack of any limitations in achieving what it promises. No watermarks or changed resolutions, no pages cut, or coloring changes. Your PDF files will be the exact representation of your image files. Use this application to create a collection of your images for printing and other uses. Combine them into a single PDF file. We recommend to try this application yourself to see how powerful it can be. MR Images To PDF version 2.0 released April 12, 2013. Features: - Import and export: single or multiple files. - Prints: can be any color - CMYK, RGB, BW, etc. - Support all supported graphic formats: JPG, PNG, TIFF, PDF. - Conversion: the original format is preserved. - File size: the files are compressed and in the end the size will be much smaller. - Supports any type of image: PNG, TIFF, PDF. - Color: support for any color. - Importing images: you can add files from your disk or from your FTPserver. - Preview: you can view the picture in the same file as it was saved in the original. - Download: you can download the pictures and work with them. - Importing a PDF-file: you can add a file with images to your PDF-file and get all your images as a PDF-file. - Can create new images from the preview: you can view the preview of the picture and create a new image from it. - Edit: you can make any changes to the original picture. - You can add: title, caption, image width, height, description, - License: the application is available under GNU GPL v2 and GPL v3. - Support: if

#### **MR Images To PDF Activation Code Free**

The software is widely used to convert various file formats to other formats. It provides many features such as customized output file format, preview file format, unlimited output files, watermark and many more. This review is for a free version of Download to PDF File Converter from My Company Software. I was sent the trial version for review purposes and have not been asked to write this review. There are no ads or other paid-for versions available. How would you like to download a digital copy of your old paper files, that you can read on your tablet and phone, or even print them out? This is all possible with an online PDF converter. They can convert your photos, PDF documents, text files, and more to a format that works for all devices. For some reason I had to try it out, so I downloaded and installed it. They have a free version, with the basic features, and it's been so good I'm paying for their advanced version. It's user-friendly and simple to use, you don't have to be technically minded to use it. The basic features that come with the free version are more than enough to help you out. You can choose any file type that you want to convert, select a destination folder for the output files to be stored in, preview each file, choose how many files to convert at once, and even convert multiple files at the same time. For me, the most important feature of the converter is the ability to have the file name of each file automatically added to the filename. This is done as soon as you start adding files to the conversion. This means that if you select a file with a date name and then also select another file with the same name but without the date added, it will know to add the date on. They do offer a number of other features, such as checking for errors and security, a silent conversion, file size analysis, as well as options to create file extension from folders and direct upload. As well as creating PDF files from a range of file types, it can also create PDF files directly from images. The program takes an image and converts it to a file. There are a number of different options for adding images, including from websites or from the clipboard. If you're looking for a easy way to convert a range of file types, then this is definitely worth a look. Features: Easy to use interface, no tech knowledge required Converts files from a number of file formats Allows 77a5ca646e

# **MR Images To PDF License Key [Mac/Win]**

MR Images To PDF is an easy-to-use and powerful application that helps you quickly turn your photos into PDF files. It allows you to easily convert and merge all kinds of photos to PDF files in a easy-to-use interface.  $+ = = =$ Author/s= $= = +$  [Xufen Zhu]  $+$  +  $= = = =$ License= $= = +$  + MR Images To PDF is open source software released under GNU GPL License.  $++ ==$ More Information==  $++$  K MR Images To PDF Review]  $++$  $\text{Hence}$  ==== $\text{Changelog}$ ===== + + \* 1.3.2.2 + + \* 1.3.2.1 + + \* 1.3.2 + + \* 1.3.1.2 + + \* 1.3.1.1 + + \* 1.3.1 + + \* 1.3 + + \* 1.2 + + \* 1.1 + + \* 1.0 + + + =====Download===== + + + + [ MR Images To PDF Latest Version Download] + + [ MR Images To PDF Free Download] ==Similar software== ==Similar software== Line 17: Line 29: ==How to install== ==How to install== − Go to the ''File'' menu and select ''Install/Uninstall''. Navigate to the directory where you unzipped the application and select the "'MRImagesToPDF-X.Y-setup.exe"'. Click on "'Next"'. If you receive the "'The application has already been installed''' message, go to ''Control Panel''

### **What's New In MR Images To PDF?**

MR Images To PDF is an online tool that is designed to let you transform your image files into PDF documents in the easiest manner possible. Once you have discovered a black and white, color or greyscale image, a hard copy print or any other format, what then? Most applications nowadays have their own methods of image transformation, from converting an.jpg to a.png file to a.pdf file, or.bmp to a.jpg file,.jpg to.txt or any other format of your liking. A brief rundown of the types of formats you can expect to see when you go through the next few pages is as follows: BMP This is one of the earliest image formats and was used in the beginning of the personal computer era. For the most part it is always used in conjunction with Windows. It is a 24-bit color representation of an image that is a big file size, and due to its size makes it a poor choice for actual desktop printing. This is why many programs are updated to allow BMP files to be converted to other formats that are more readily accepted. JPEG JPG or JPE is an all-purpose image format that was originally released by the Joint Photographic Experts Group. A standard for digital imaging, the main goal of JPG was to provide a low-resolution (i.e., small file size) format that has the capability of becoming a higher quality format over time. The process is called "lossy" compression and is the primary reason why a JPG file is generally smaller in size than the original source image. PNG This is another of the oldest image formats and was released in 1997. It is the primary format that is used on the Internet, or at least that is what most people use. PNG is a format that has the ability to render images on a variety of platforms and devices. PNG is an "image compression" format, meaning that it has the capability of compressing an image using a smaller file size. One of the best parts of PNG is its ability to retain details in the image, as well as maintain the transparency of images. TIFF This is an older format that was used primarily for still images. The images that were produced for this format were stored in "RGB" format, which essentially describes the three primary colors that are used in a display system. TIFF was designed to be more advanced and allow for the inclusion of color depth and resolution, as well as compression ratios. Save and Open To find and open the images you saved, simply click on the folder you would like to open. You are then able to choose the file types you would like to open. This is especially helpful if you want to open files that are smaller in file size but can take up a lot of disk space. Conclusion While a variety of image formats are available on the market today, it is up to the individual user to

## **System Requirements:**

Internet Explorer 11: 64 bit 64 bit Firefox: 32 bit 32 bit Chrome: 32 bit 32 bit Safari: 32 bit A CD version of To the Edge! is available from our CD Store. Contents Introduction While you may want a desktop picture, we believe that having the ability to browse the web on the way to your destination is a far more useful purpose. It's an idea we've come to call the Pocket Portrait, and today we're launching a new service called Orbit that can make it a reality

[https://wakelet.com/wake/ND-igVWiG5r86S\\_E8k1Pj](https://wakelet.com/wake/ND-igVWiG5r86S_E8k1Pj)

[https://whoosk.s3.amazonaws.com/upload/files/2022/06/zyzU76HmI6z6uG9IpKMB\\_06\\_35e7b92b5a294cd38b7282f92463fadf\\_file.pdf](https://whoosk.s3.amazonaws.com/upload/files/2022/06/zyzU76HmI6z6uG9IpKMB_06_35e7b92b5a294cd38b7282f92463fadf_file.pdf) <https://extremesound.ru/wp-content/uploads/2022/06/terrain.pdf> <http://launchimp.com/mr-random-free-download/> <https://www.lichenportal.org/chlal/checklists/checklist.php?clid=12688> <https://mycoopmed.net/xp-visual-tools-crack-with-license-key-for-windows/> <http://djolof-assurance.com/?p=5787> <https://pneuscar-raposo.com/elementsxxl-22-40-0240-crack-activation-key-free-win-mac-latest-2022/> <https://www.cad2parts.com/asus-wireless-console-crack-free-3264bit/> <https://www.surfcentertarifa.com/eq-1-5-band-crack-with-full-keygen-for-windows/>